# **Tvheadend - Bug #5408**

## **Picons build fails on TVH 4.3**

2018-12-08 21:16 - Philip Walsh

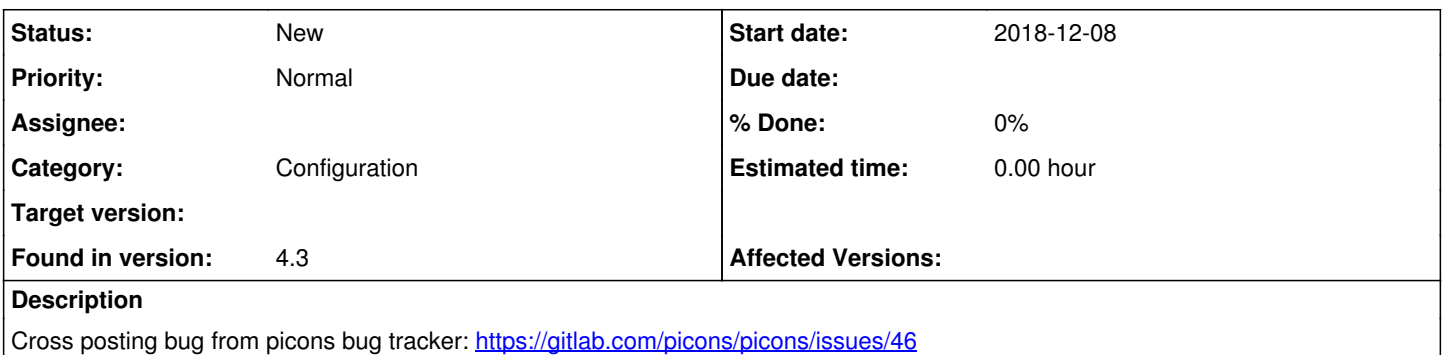

The picons servicelist build script is broken with TVH 4.3. Is this due to a config folder change? If so, is it still possible to obtain the channel list from the config folder or does it require a running TVH instance and using the API?

### **History**

#### **#1 - 2018-12-09 16:38 - Jaroslav Kysela**

I don't like when third-party software touches tvheadend's configuration files. All requests should be handled using the json API or htsp API.

## **#2 - 2018-12-09 16:42 - Jaroslav Kysela**

Also, the 'picon://' URLs are generated only when the user configures tvheadend to use this picon scheme in the base config.

#### **#3 - 2018-12-09 16:58 - Jaroslav Kysela**

Obtaining the list of channels is simple as (hint: "limit" "start" to get only subset of items):

```
TVH_USER=user TVH_PASS=pass TVH_API_URL='http://localhost:9981/api' tvh-json.py get channel/grid "{\"limit\":1
000}"
```
But I think that the problem is with the picon scheme, you need to walk through all services/muxes etc., filter them with enabled channels and generate picons:

```
tvh-json.py get mpegts/mux/grid "{\"limit\":1000}" 
tvh-json.py get mpegts/service/grid "{\"limit\":1000}"
```
Use 'uuid' to see which services belongs to a channel.

#### **#4 - 2018-12-09 17:12 - Jaroslav Kysela**

Sorry, you're already using the http json api, but this is really available only when the correct picon scheme is set in the base config (tyheadend).

 $s$ erviceref=\$(echo \$rx\_buf | jq -r '.entries[].icon' | grep -o '1\_0\_.\*\_.\*\_.\*\_.\*\_.\*\_0\_0\_0')

It must be set in the base config:

'Prefer picons over channel icons'

It may cause clashes between name based channel icons and picons (service id based icons).

Anyway, you're really looking for a deep info, thus I would really suggest to gather the information using all sources (service/mux/channel database). Another way is to export all used picon paths through the http protocol (something like playlist) - the list would be generated by tvh.